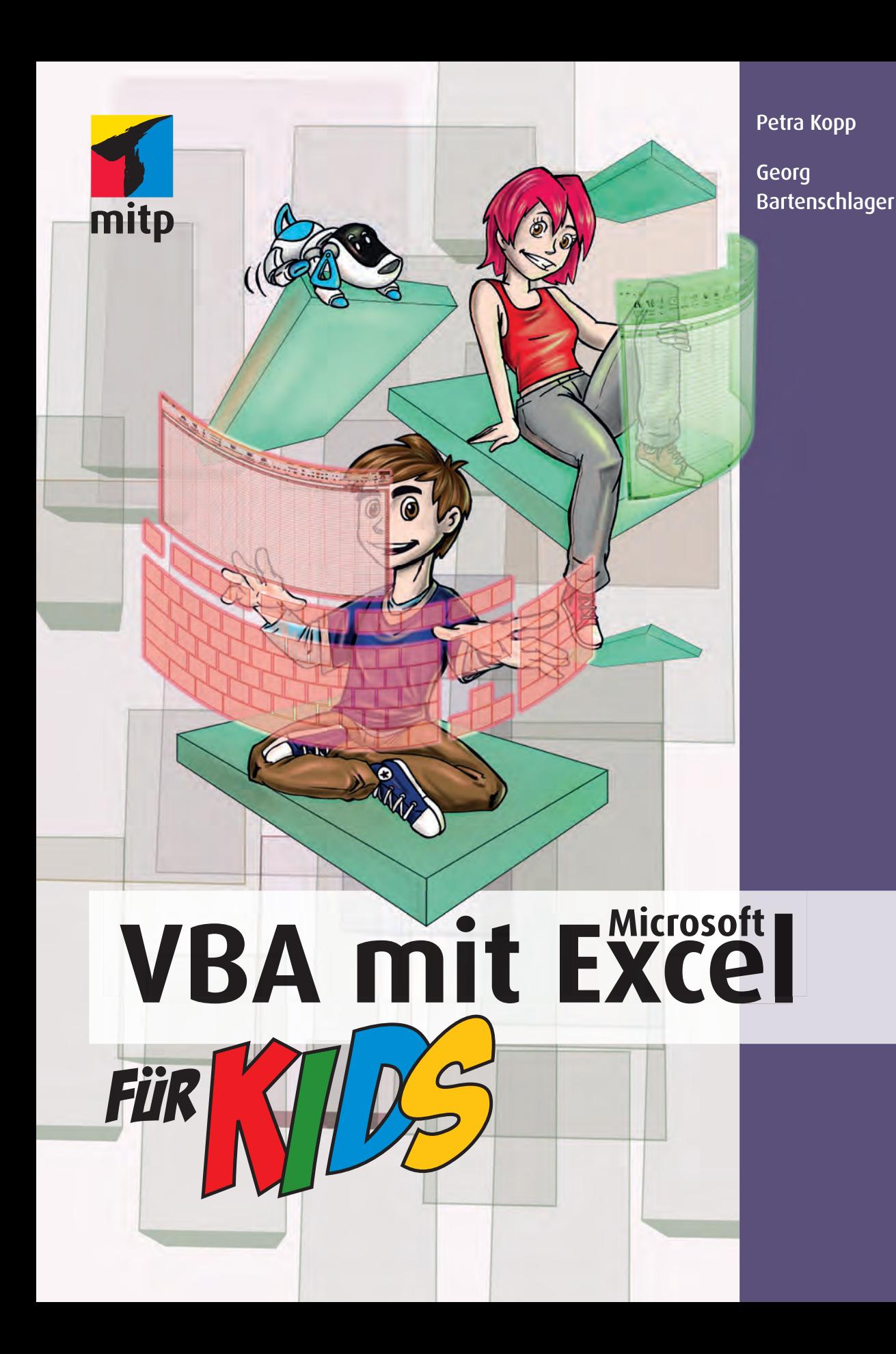

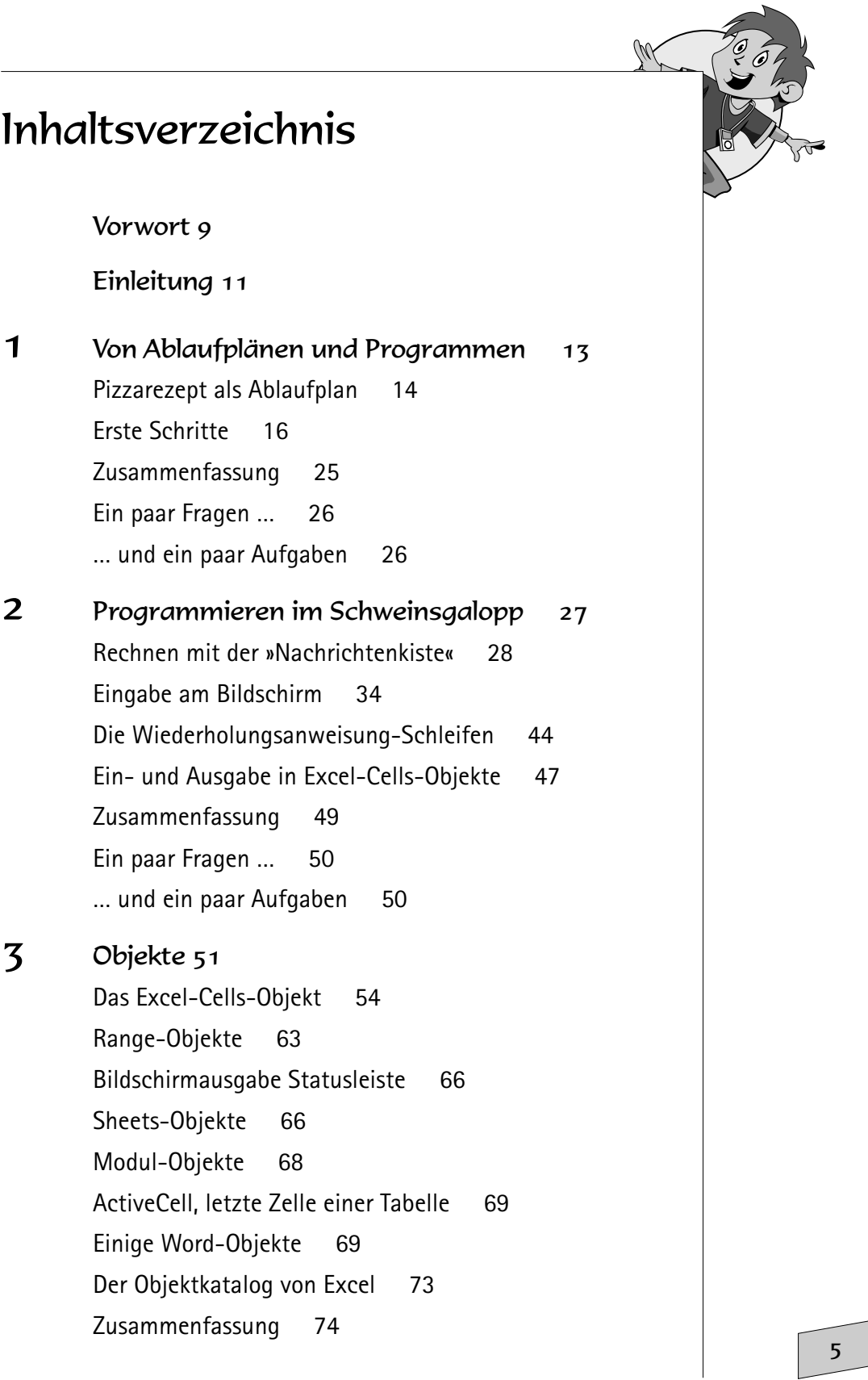

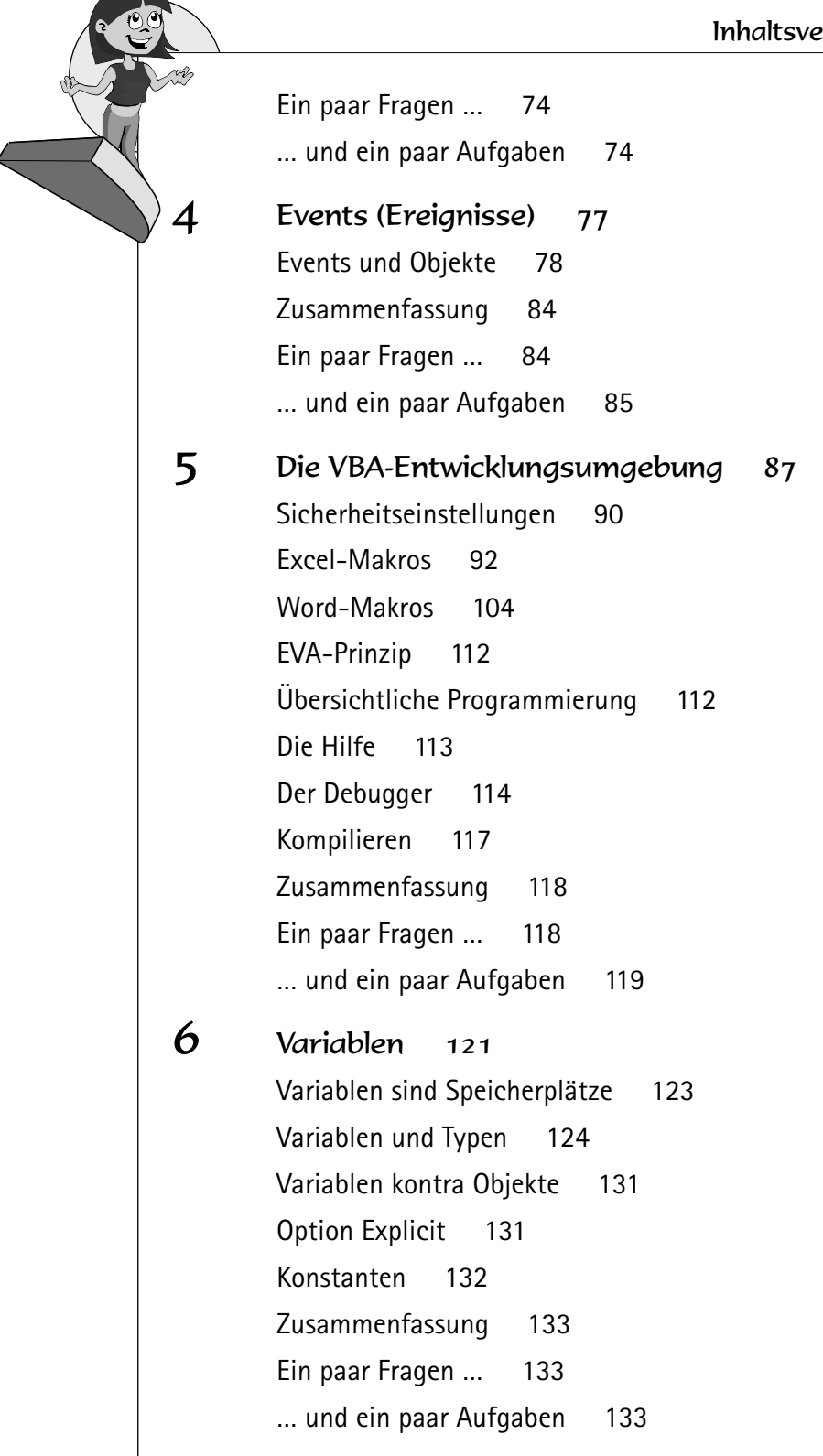

© des Titels »VBA mit Microsoft Excel für Kids« (ISBN 978-3-8266-9205-5) 2012 by Verlagsgruppe Hüthig Jehle Rehm GmbH, Heidelberg. Nähere Informationen unter:<http://www.mitp.de/9205>

7 Operatoren 135

8 Funktionen 155

Zusammenfassung 149 Ein paar Fragen … 150

Zusammenfassung 171 Ein paar Fragen … 171

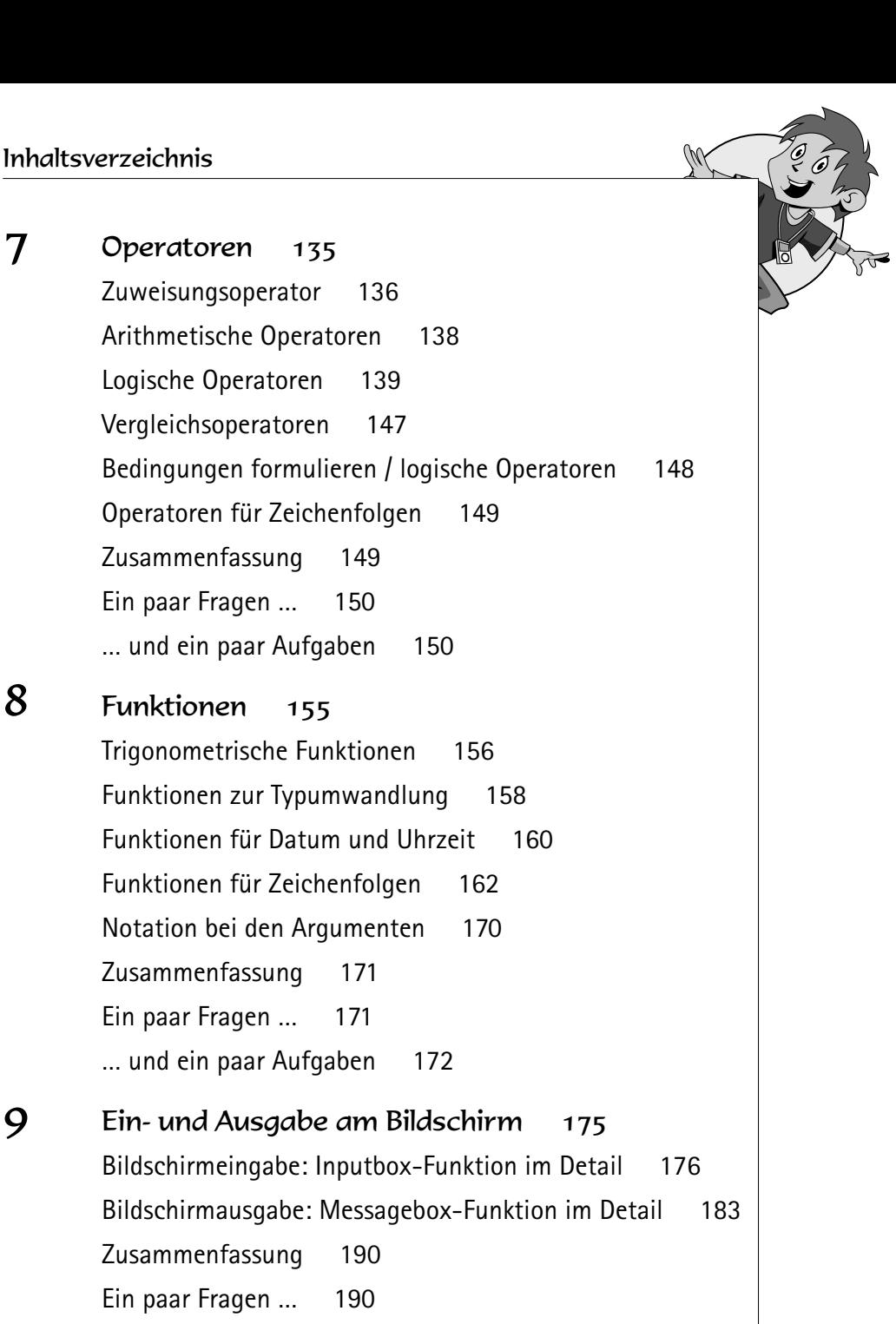

… und ein paar Aufgaben 190

Zusammenfassung 190 Ein paar Fragen … 190

10 Die bedingten Anweisungen If und Case 191 Bedingte Anweisung If 192 Vermeidbare Fehler bei If-Abfragen 199 Bedingte Anweisung Case 204

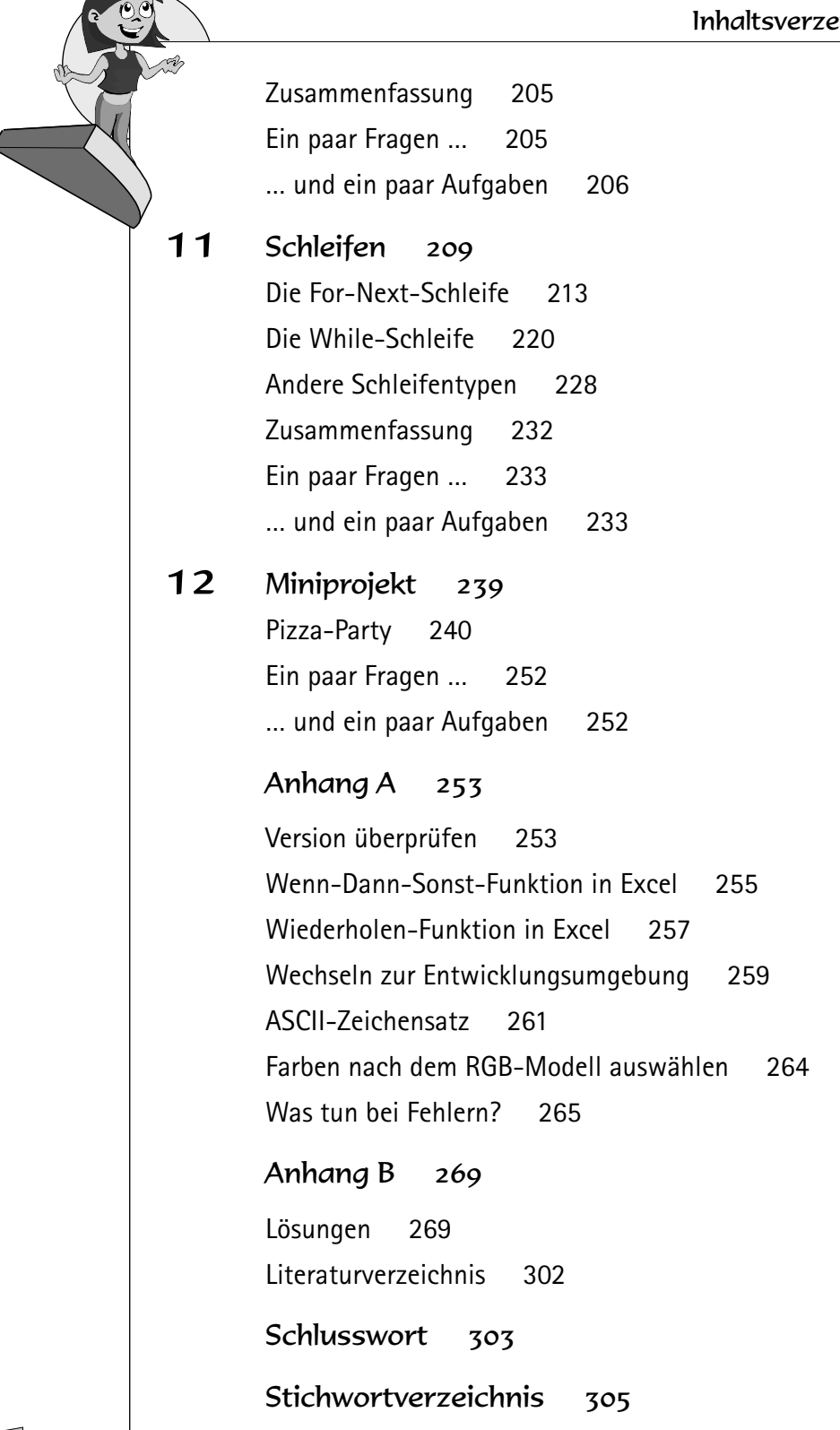